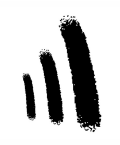

RESTAURANTE TABERNA LAS MURALLAS PLAZA DE SAN VICENTE 3 (JUNTO BASÍLICA DE SAN VICENTE) TEF: 920229362

# MENÚS DE COMUNIONES 2019

#### TRES ENTRANTES A ELEGIR

# JAMÓN IBÉRICO DE BELLOTA

#### GAMBAS A LA PLANCHA

#### GAMBAS AL AJILLO

# LOMOS DE ANCHOA

# MOLLEJAS DE TERNERA GUISADAS

# SURTIDO DE IBÉRICOS

#### LANGOSTINOS DOS SALSAS

#### CHIPIRONES FRITOS

# CROQUETAS CASERAS

# SEGUNDOS PLATOS

# CHULETÓN DE TERNERA

# PALETILLA DE CORDERO LECHAL ASADA

# SOLOMILLO DE TERNERA

# COCHINILLO ASADO

# CHULETILLAS DE CORDERO LECHAL

# LOMO DE BACALAO

# CARRILERAS DE TERNERA

# CABRITO COCHIFRITO

# POSTRE Y BEBIDAS

# TARTA DE COMUNIÓN

# VINO RIBERA DEL DUERO, AGUA, REFRESCOS, CAFÉ Y CHUPITO

# PRECIO: 43 EUROS/IVA INCLUÍDO

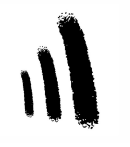

RESTAURANTE TABERNA LAS MURALLAS PLAZA DE SAN VICENTE 3 (JUNTO BASÍLICA DE SAN VICENTE) TEF: 920229362

# MENÚS DE COMUNIONES 2019

#### MENÚ Nº 1

ENTRADAS: JAMON DE BELLOTA, GAMBAS PLANCHA Y LOMOS DE ANCHOAS

SEGUNDOS PLATOS A ELEGIR: CABRITO ASADO, CHULETÓN DE TERNERA O

#### BACALAO EN SALSA DE PIMIENTOS

#### TARTA DE COMUNIÓN.

VINO RIBERA DEL DUERO AGUA,CAFÉ Y 1CHUPITO.

#### PRECIO. 45.00€ IVA INCLUIDO

#### MENÚ Nº 2

ENTRADAS: SURTIDO DE IBERICOS, GAMBAS AL AJILLO Y MOLLEJAS DE TERNERA

SEGUNDOS PLATOS A ELEGIR: COCHINILLO ASADO, SOLOMILLO DE TERNERA O LUBINA A LA ESPALDA

#### TARTA DE COMUNIÓN.

#### VINO RIBERA DEL DUERO, AGUA, CAFÉ Y CHUPITO.

#### PRECIO.44.00€ IVA INCLUIDO

#### MENÚ Nº 3

ENTRADAS: BERENJENAS GRATINADAS. LANGOSTINOS DOS SALSAS Y SETAS CON GAMBAS.

#### SEGUNDOS PLATOS A ELEGIR: CARRILLERAS DE TERNERA, CORDERO ASADO O DORADA A LA ESPALDA

TARTA COMUNIÓN.

VINO RIBERA DEL DUERO, AGUA ,CAFÉ Y CHUPITO.

#### PRECIO.43.00€ IVA INCLUIDO